Sikos László:

### **PC hardver kézikönyv**

**Sikos László:** 

# **PC hardver kézikönyv**

**BBS-INFO Kiadó – 2007.**

Minden jog fenntartva! A könyv egészének vagy oldalainak másolása, sokszorosítása csak a kiadó írásbeli hozzájárulásával történhet.

A könyv nagyobb mennyiségben megrendelhető a kiadónál: BBS-INFO Kft. 1630 Bp. Pf. 21. Tel.: 407-17-07

A könyv megírásakor a szerző és a kiadó a lehető legnagyobb gondossággal járt el. Ennek ellenére a könyvben előfordulhatnak hibák. Az ezen hibákból eredő esetleges károkért sem a szerző, sem a kiadó semmiféle felelősséggel nem tartozik, de a kiadó szívesen fogadja, ha e hibákra felhívják figyelmét.

#### Lektorálta: Mechler Zoltán és Pál Gergely

#### A könyv egyes fejezeteit kiegészítette: Bártfai Barnabás

A könyvben szereplő márkák, logók és védjegyek kizárólag azonosítási célokat szolgálnak. Ezek a nevek és grafikák az illető vállalatok bejegyzett vagy nem bejegyzett védjegyeit, illetve szerzői jogvédelmét takarják.

A szerző honlapján (www.leslie-sikos.net) további anyagok, hivatkozások találhatók a könyv témájáról.

#### ISBN 978-963-9425-15-6

Kiadja a BBS-INFO Kft. 1630 Budapest, Pf. 21. Felelős kiadó: a BBS-INFO Kft. ügyvezetője Nyomdai munkák: Biró Family nyomda Felelős vezető: Biró Krisztián

## **TARTALOMJEGYZÉK**

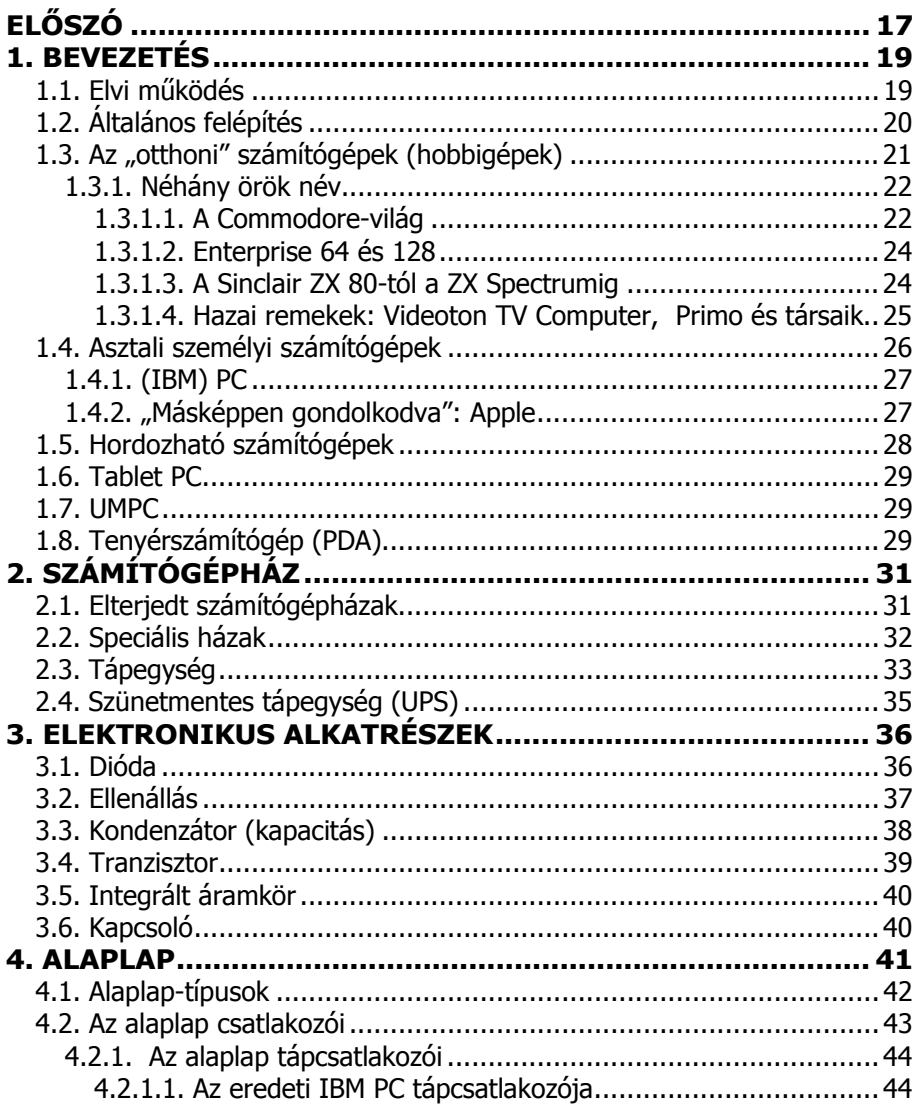

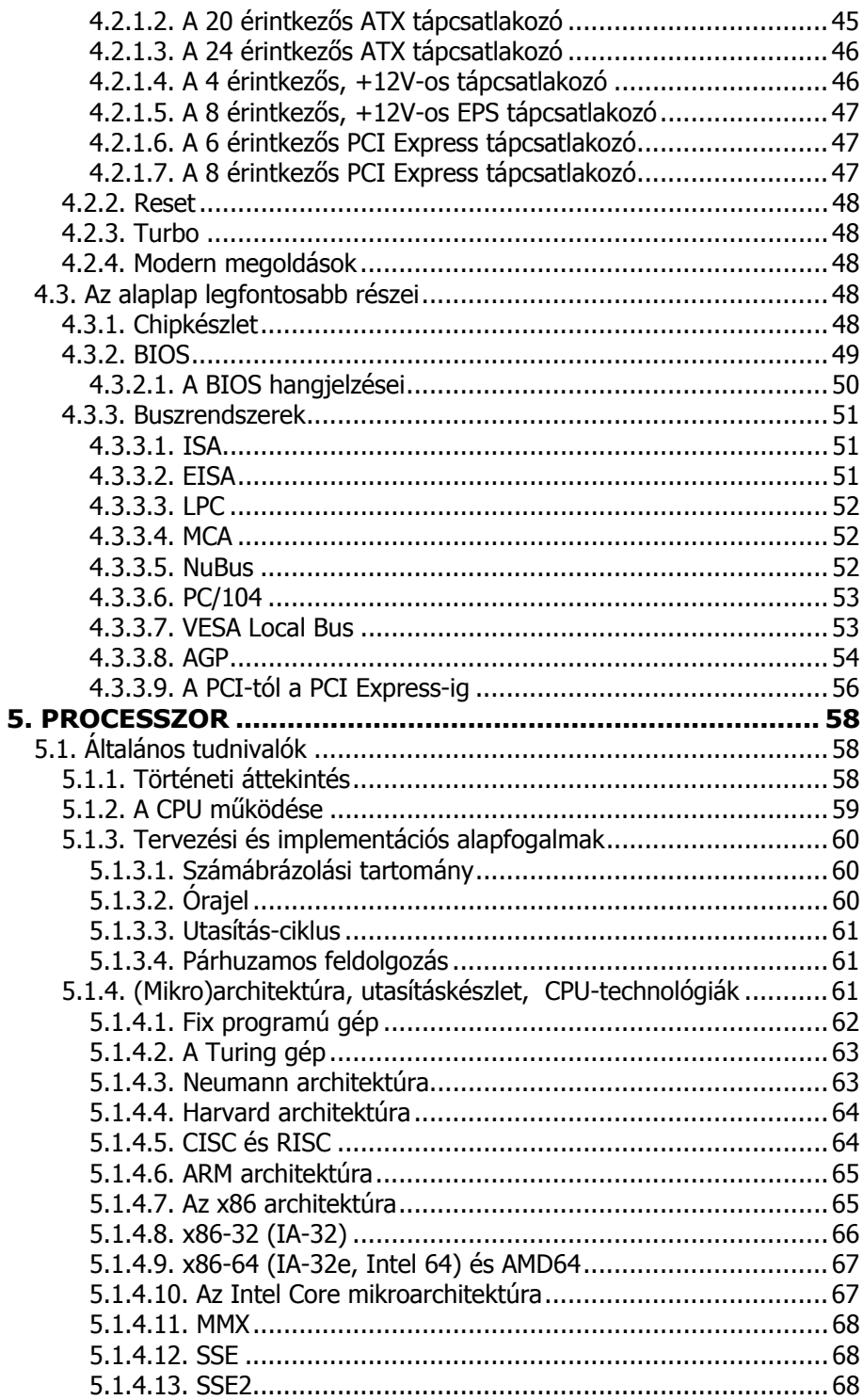

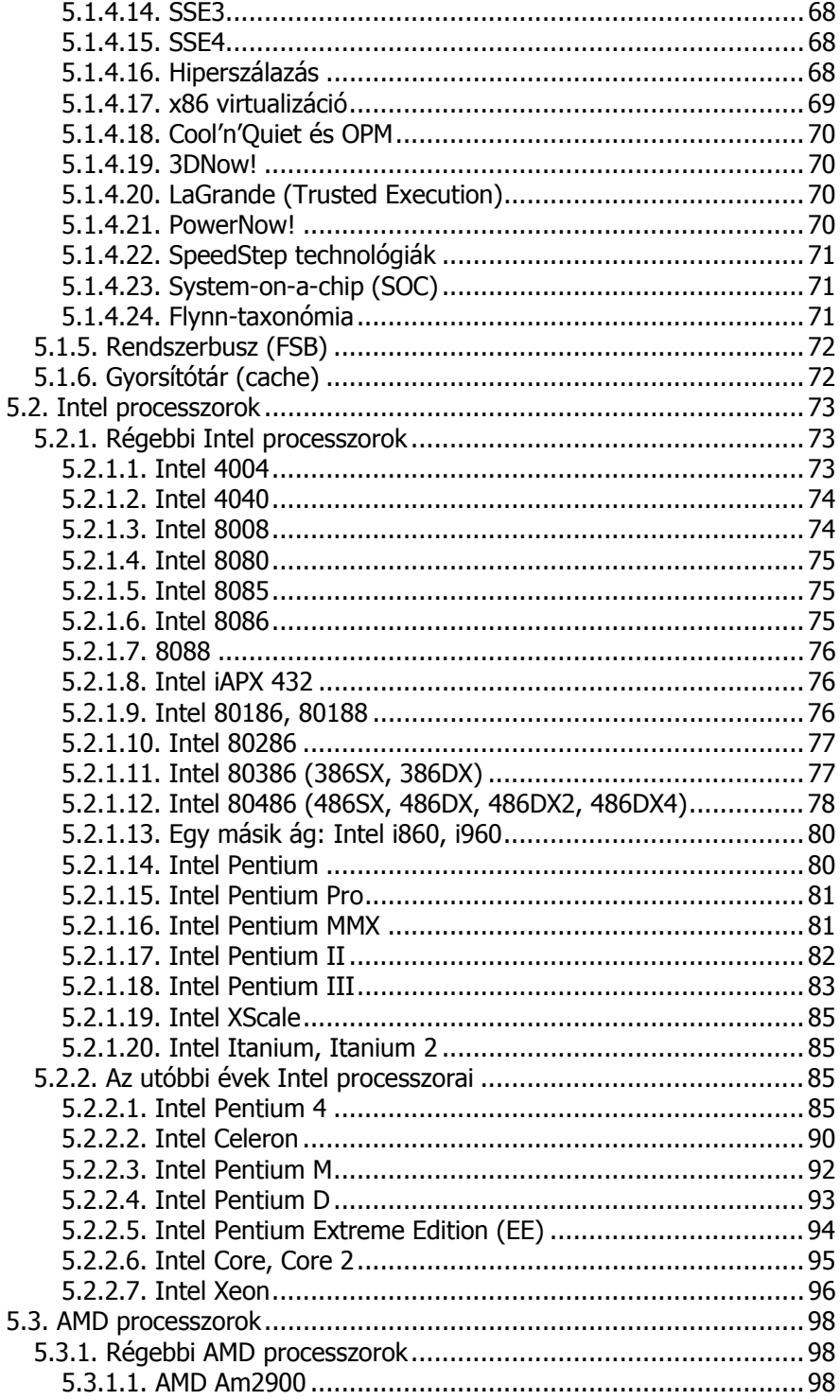

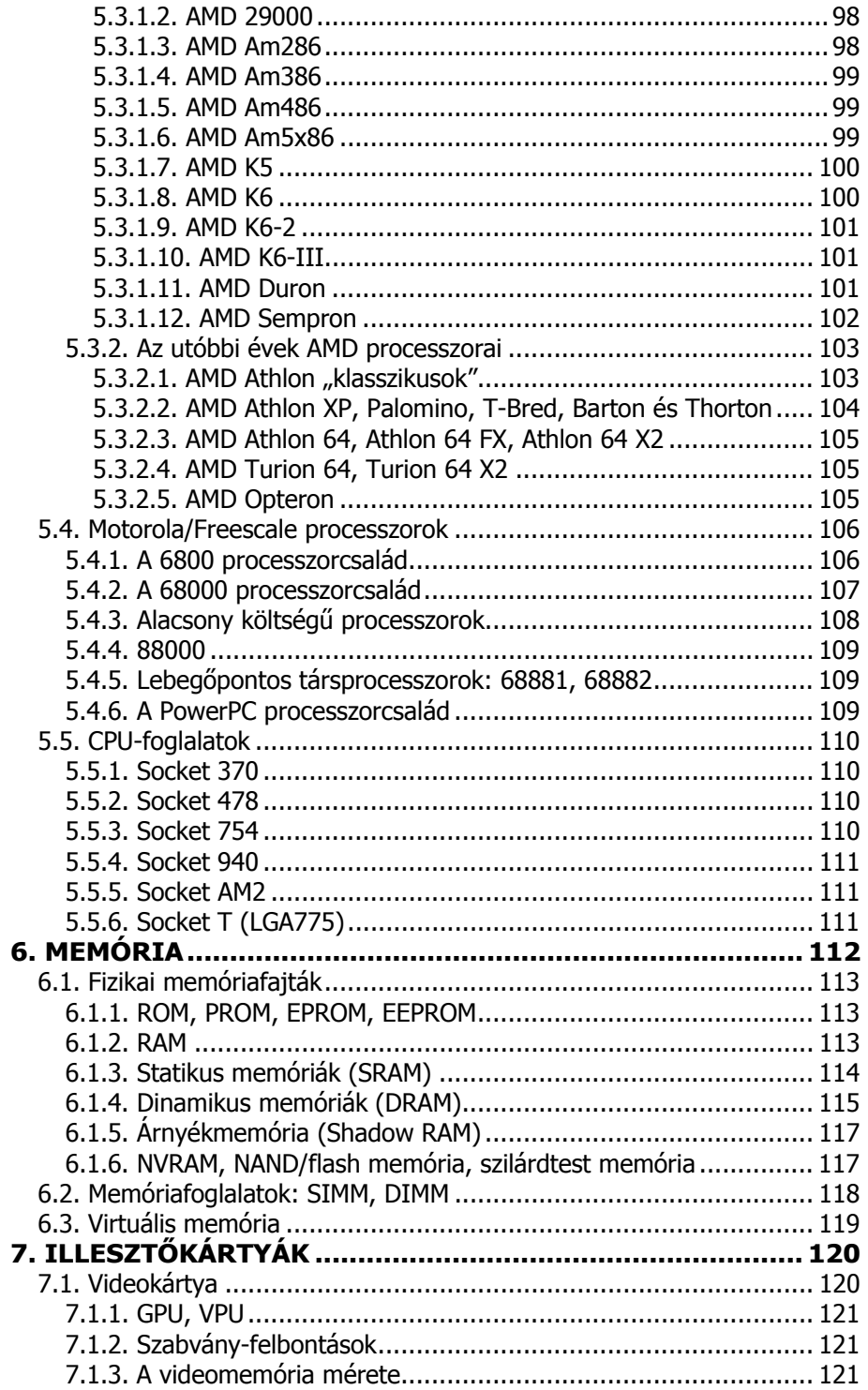

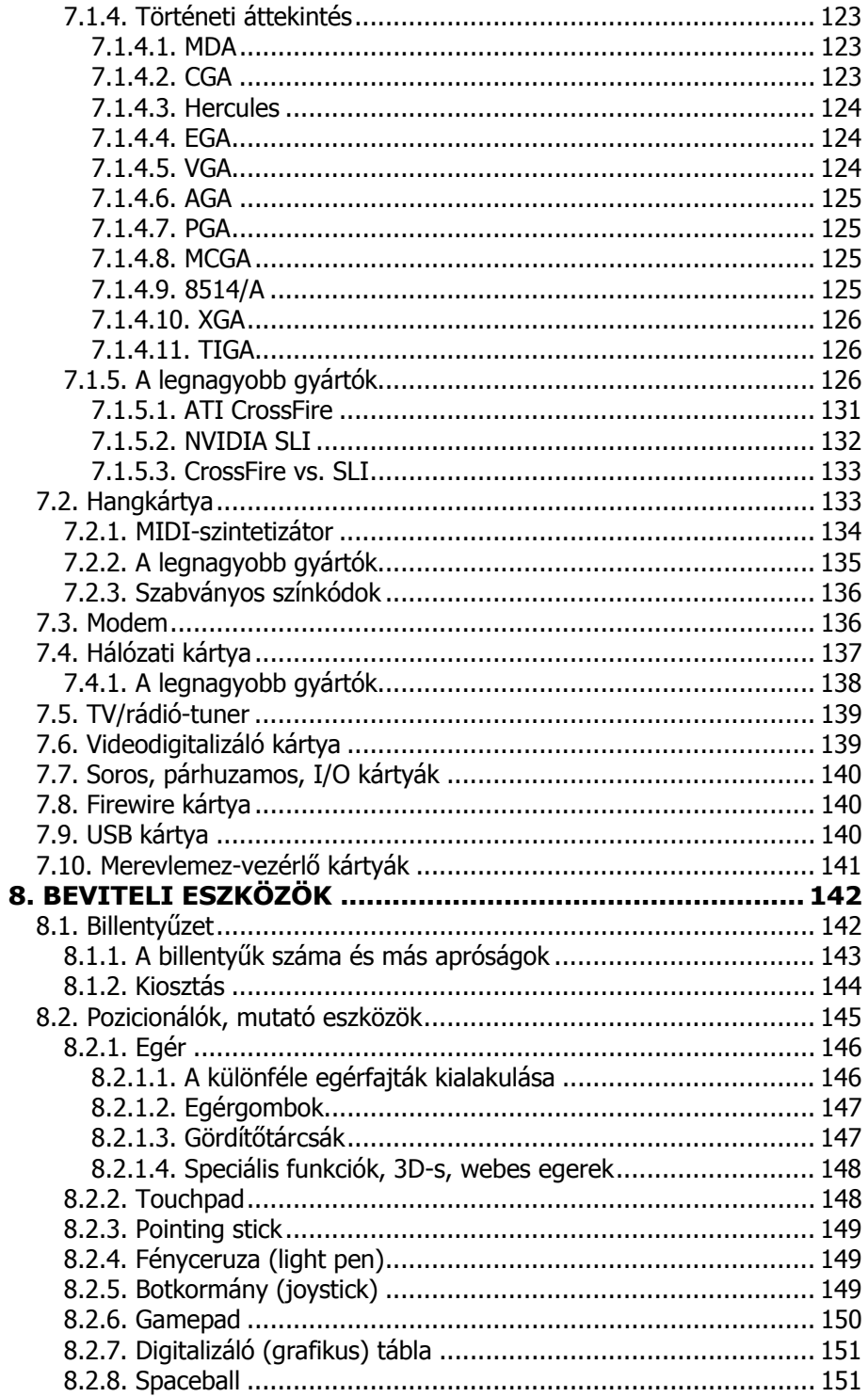

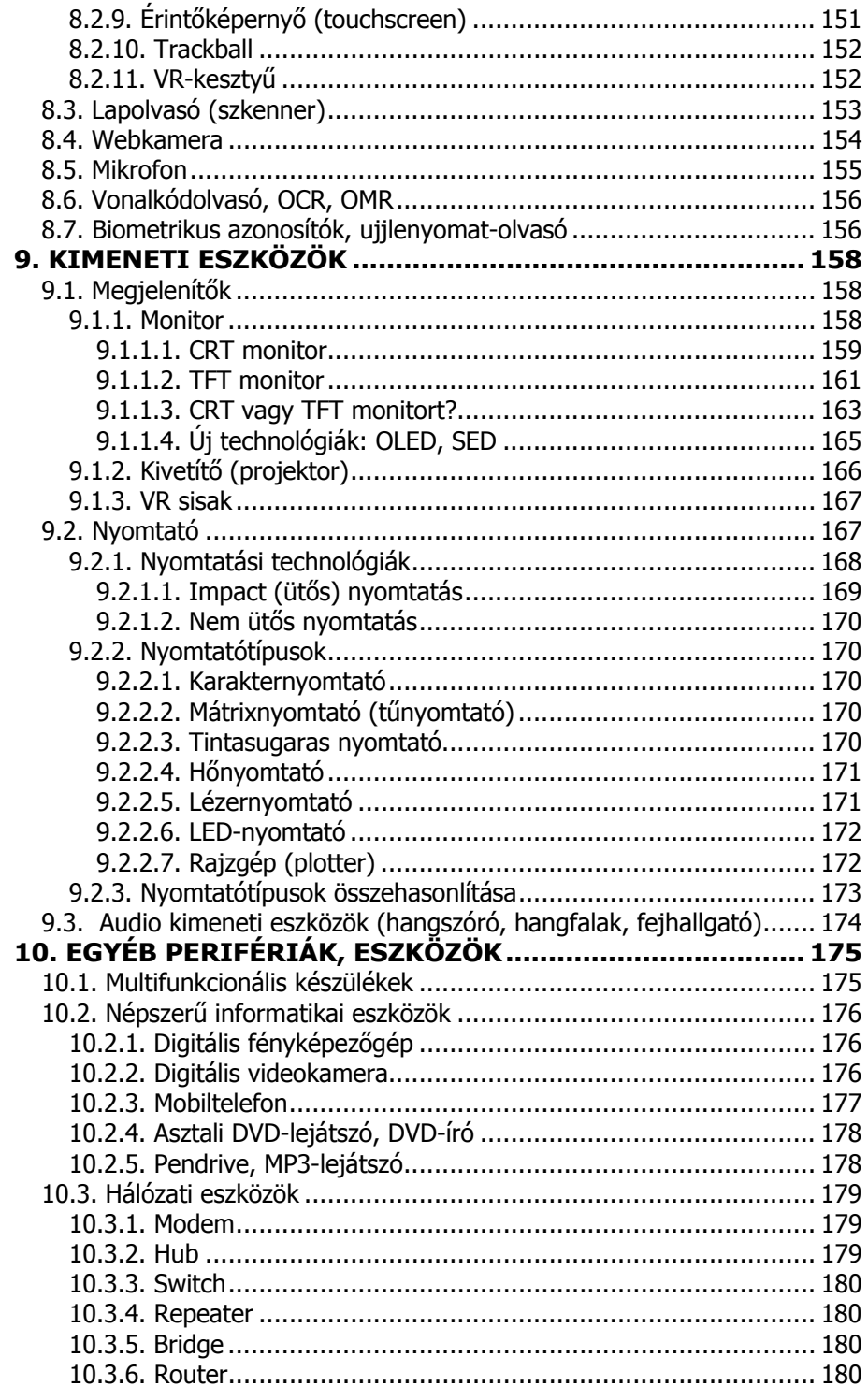

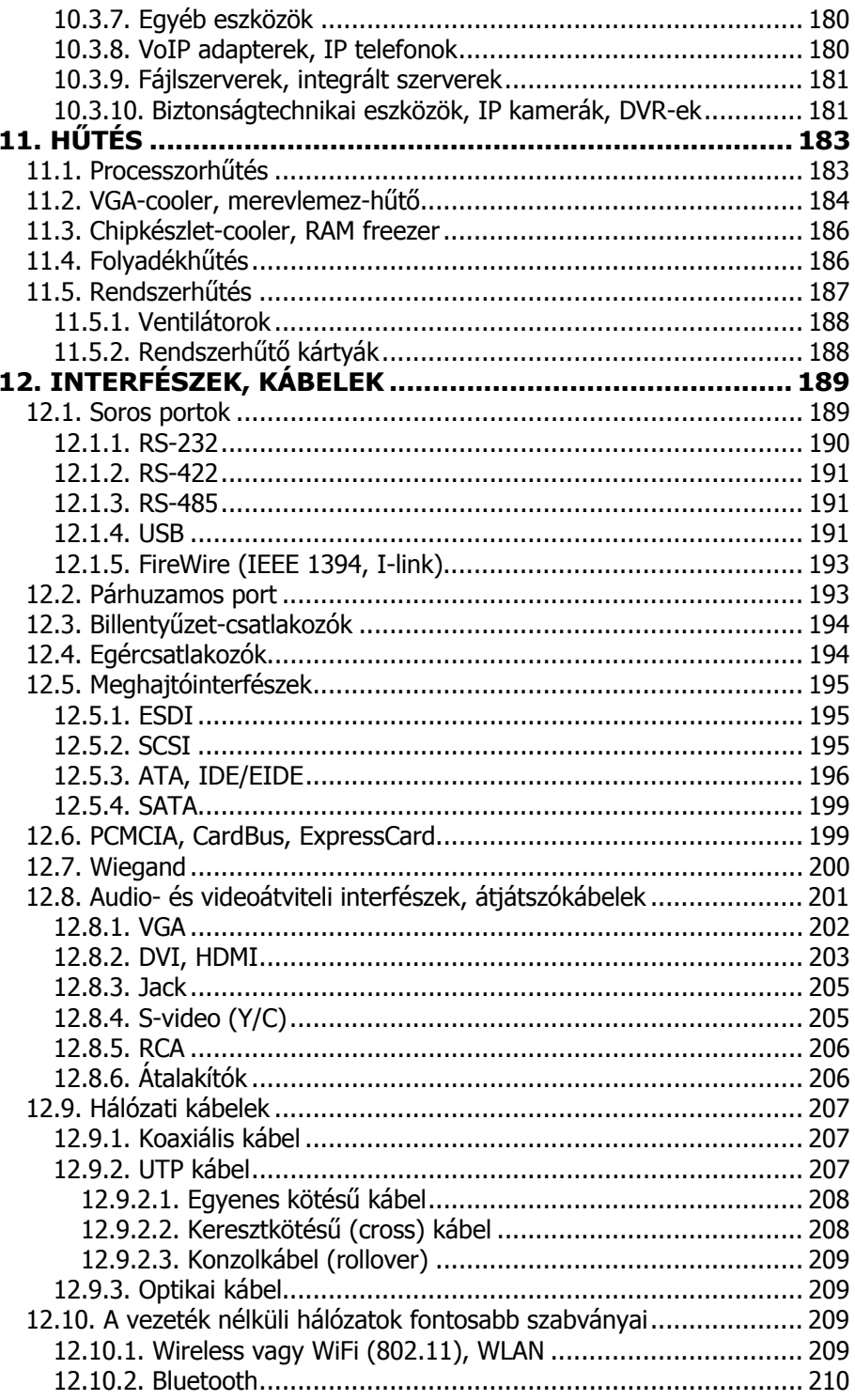

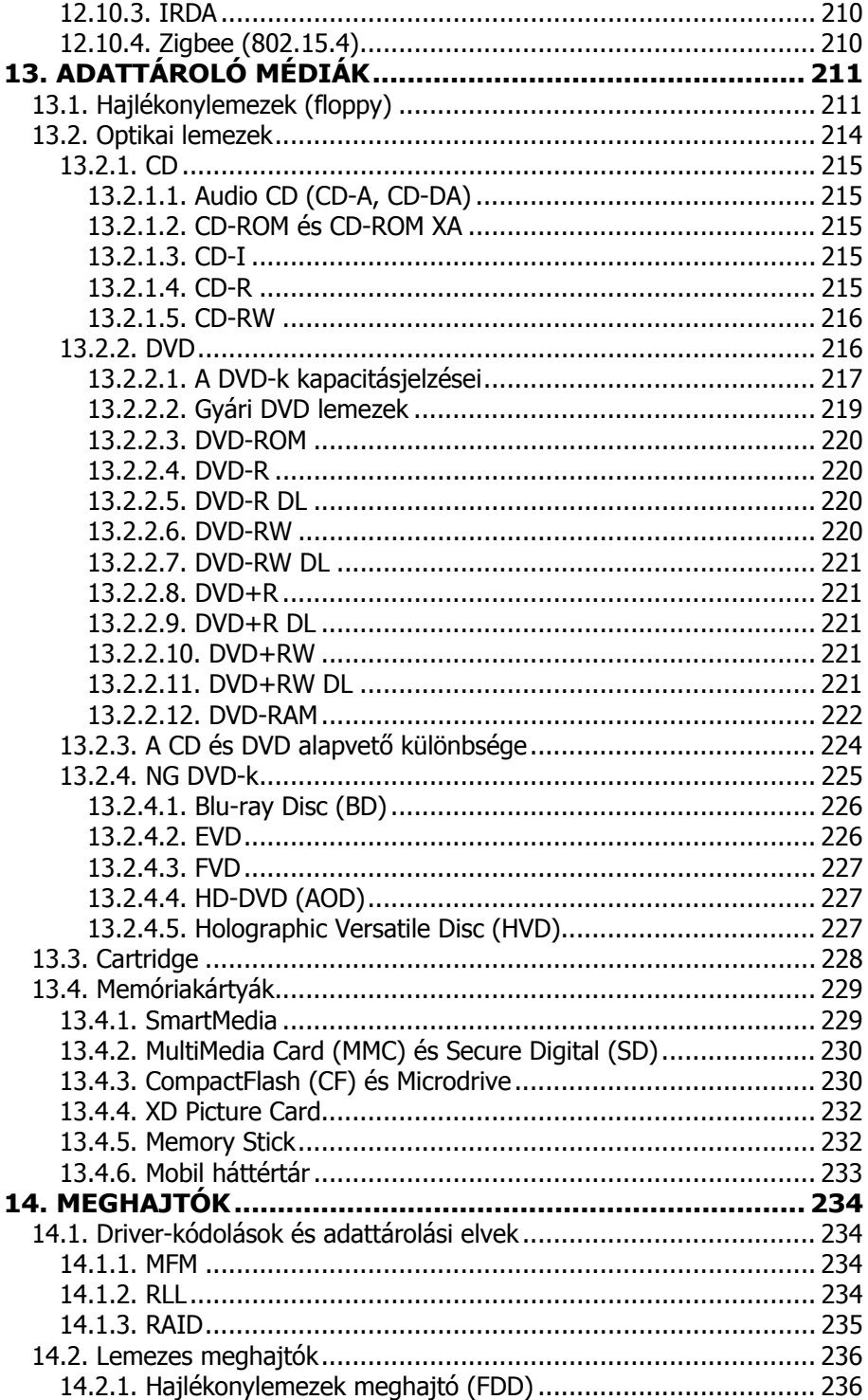

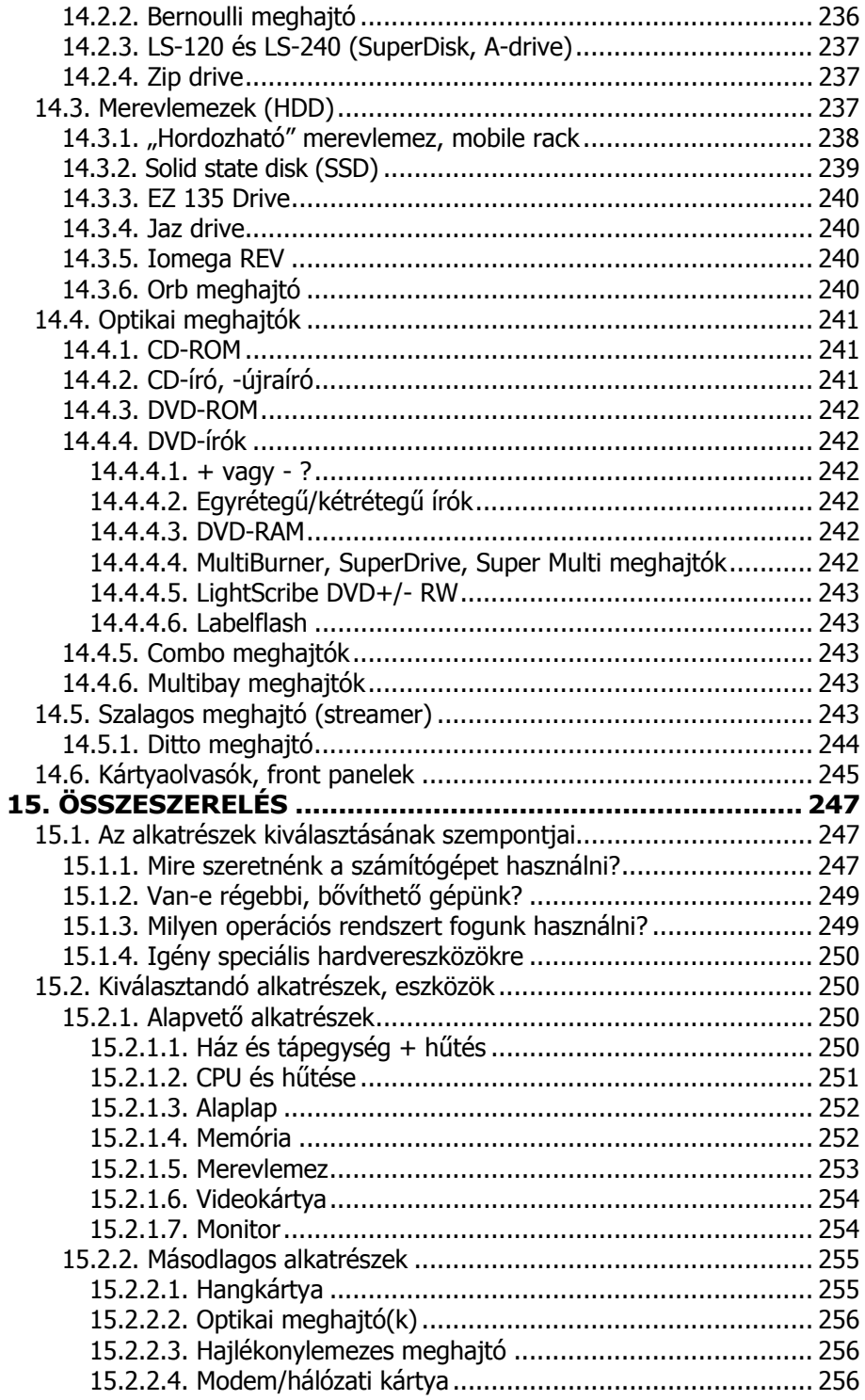

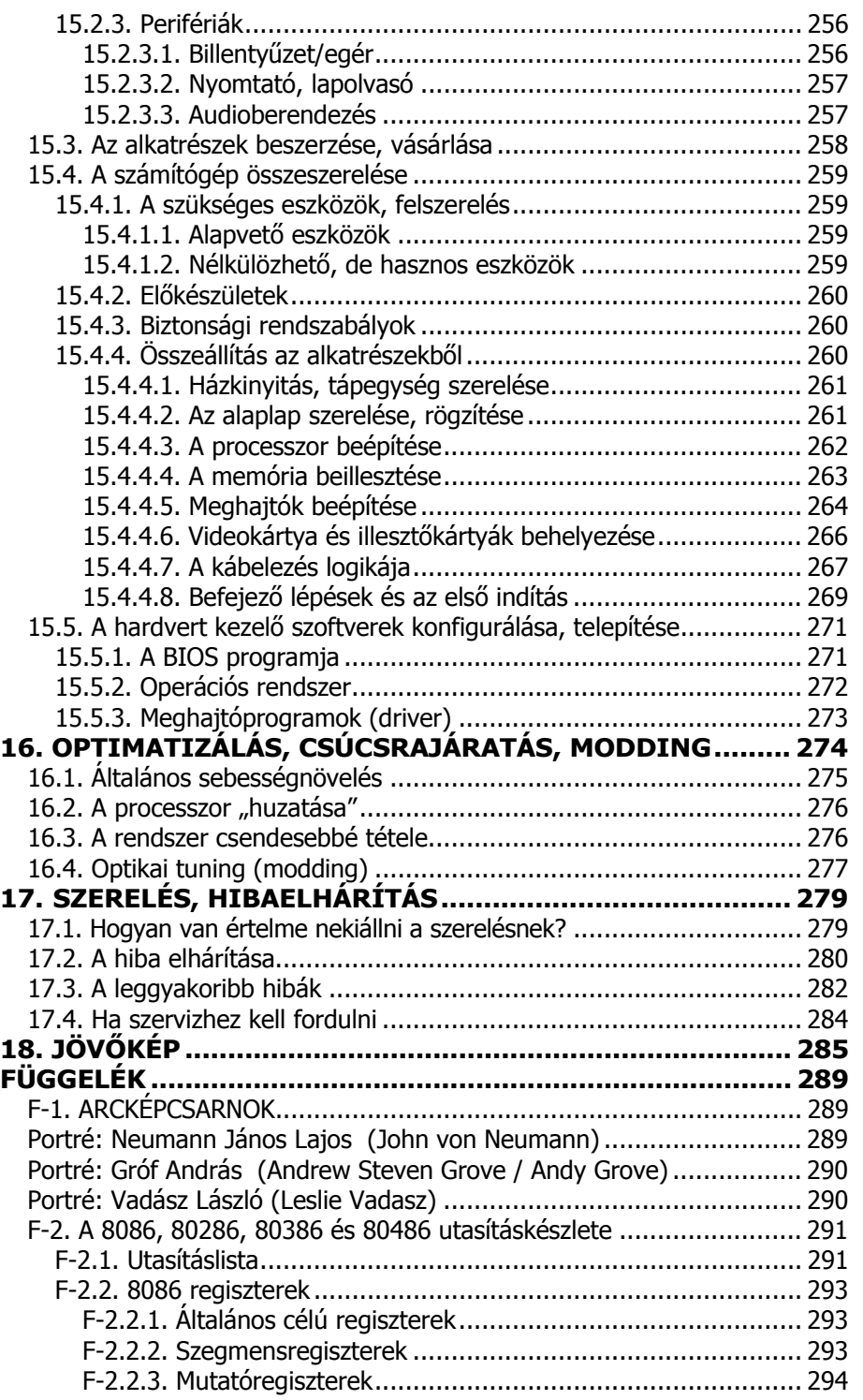

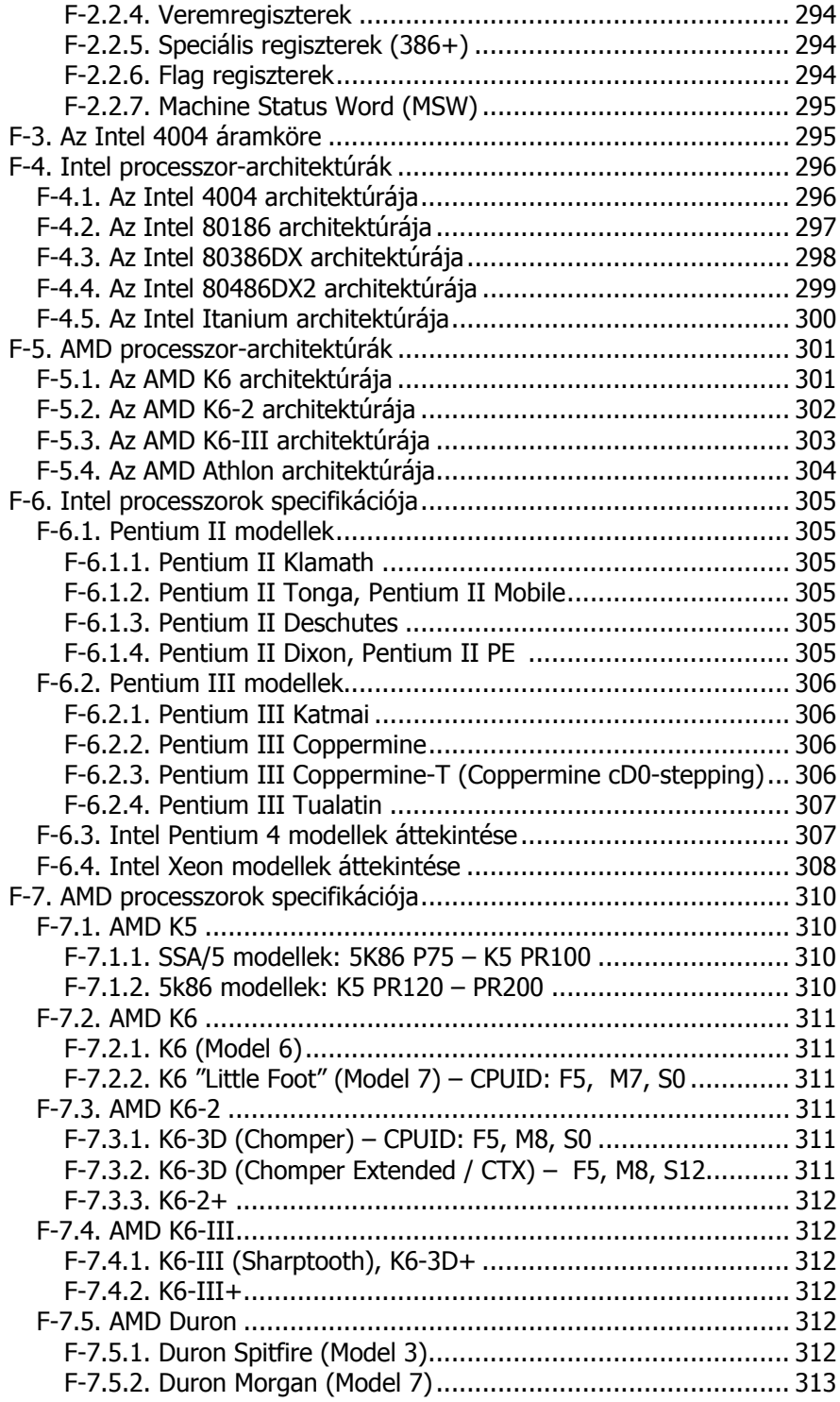

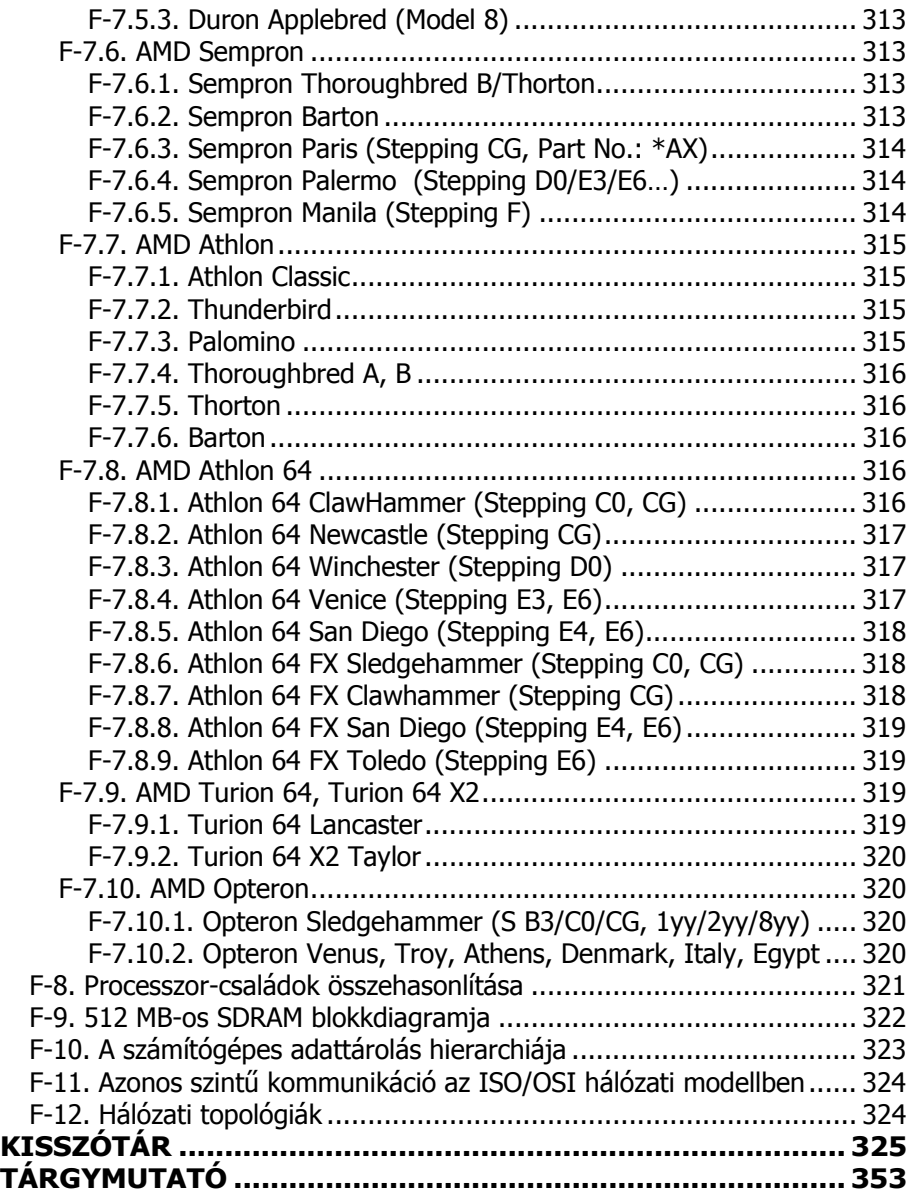

## **ELŐSZÓ**

A számítógépek széleskörű elterjedése jól megfigyelhető az élet szinte valamennyi területén, a kutatástól kezdve az oktatáson át az egészségügyig. Felsorolni is lehetetlen, mi mindenre lehet alkalmas egy személyi számítógép. Ez azonban nem mindig volt így. Csak hosszú évek alatt ismerték fel a fejlesztők, hogy a nyílt architektúrájú, szinte korlátlanul fejleszthető-bővíthető számítógépek jelentik az irodai, sőt az otthoni és más felhasználás igazi alternatíváját.

A számítógép önmagában egy "buta gép", ami csak az áram fogyasztására képes. Ezen alkatrészek összessége nélkül azonban nem lehetne tetszőleges szoftvereket futtatni, így a gyakorlatban a számítógép használhatatlan lenne. Az igényeinknek megfelelően összeállított számítógép "vasa", a kézzel fogható részek, hardvereszközök történeti áttekintése nemcsak a modern alkatrészek képességeinek átláthatóvá tételéhez, hanem a céljainknak megfelelő eszközök kiválasztásához is elengedhetetlen. Aki szerelésre adja a fejét, annak még ennél is jobban kell ismernie a hardvert. Az alapgép (alaplap, processzor, memória) alapjaiban meghatározza egy összeállítandó gép teljesítményét, de a megfelelő videokártya nélkül nem várható kiváló képminőség a legjobb monitoroktól sem, a hangrendszer hiányában pedig hangkártyánk minősége sem garancia a kiváló hangzásra. A nagyteljesítményű rendszerek megfelelő hűtéséről is gondoskodni kell. A ház sem csupán esztétikai szerepet tölt be, mert vásárlásakor eldől, hány meghajtót tudunk beépíteni. A modern perifériák az átlagos céloknak tökéletesen megfelelnek, de ezek szakszerű kiválasztása is sok bosszúságot előzhet meg.

Más konfigurációra van szüksége egy számítógéppel (is) dolgozó grafikusnak, zenésznek, titkárnőnek, tanárnak, egyetemistának, mint egy játékokat futtató gyermeknek vagy egy számítógépes házimozi-rendszert használó egyszerű felhasználónak. A megfelelő összeállítás nemcsak a pénztárcánkat kíméli, de biztosítja azt is, hogy hónapok, sőt évek múlva is elégedettek lehessünk számítógépünkkel, munkánkat, szórakozásunkat pedig ne korlátozza a gép kiépítettsége.

A legtöbb esetben választási lehetőségek hosszú sora előtt állunk, bármely hardvereszköz kiválasztásáról is legyen szó. Sőt az egész számítógépkonfiguráció sem csupán egyféle típusú lehet, hiszen nemcsak Windows operációs rendszerrel telepített PC-nk lehet, hanem Mac OS X-et használó Apple-ünk. A szoftveres kérdésekkel részletesen nem foglalkozunk, de sohasem szabad elfelejteni, hogy ezek is jelentősen befolyásolják a számítógép teljesítményét. A gép ráadásul lehet asztali, hordozható, sőt tenyérméretű is. A mobil eszközök nemcsak hordozhatóságukkal hívják fel magukra a figyelmet, hanem nagy teljesítményükkel, egyszerű kezelhetőségükkel és alacsony fogyasztásukkal is.

Meg kell említeni továbbá azokat az eszközöket, melyek nem a számítógép házában, hanem annak közvetlen környezetében használatosak és alkalmazásukkal a lehetőségek körét jelentősen kibővíthetjük. Ilyen a számítógéphez csatlakoztatható vagy azzal vezeték nélkül kommunikáló mobiltelefon, PDA, digitális fényképezőgép vagy kamera. Bár fő témánk a számítógépet felépítő hardverelemek története, felépítése, működése, beszerelése, nem szabad megfeledkeznünk ezekről a népszerű és széles körben elterjedt informatikai eszközökről sem.

A szerző